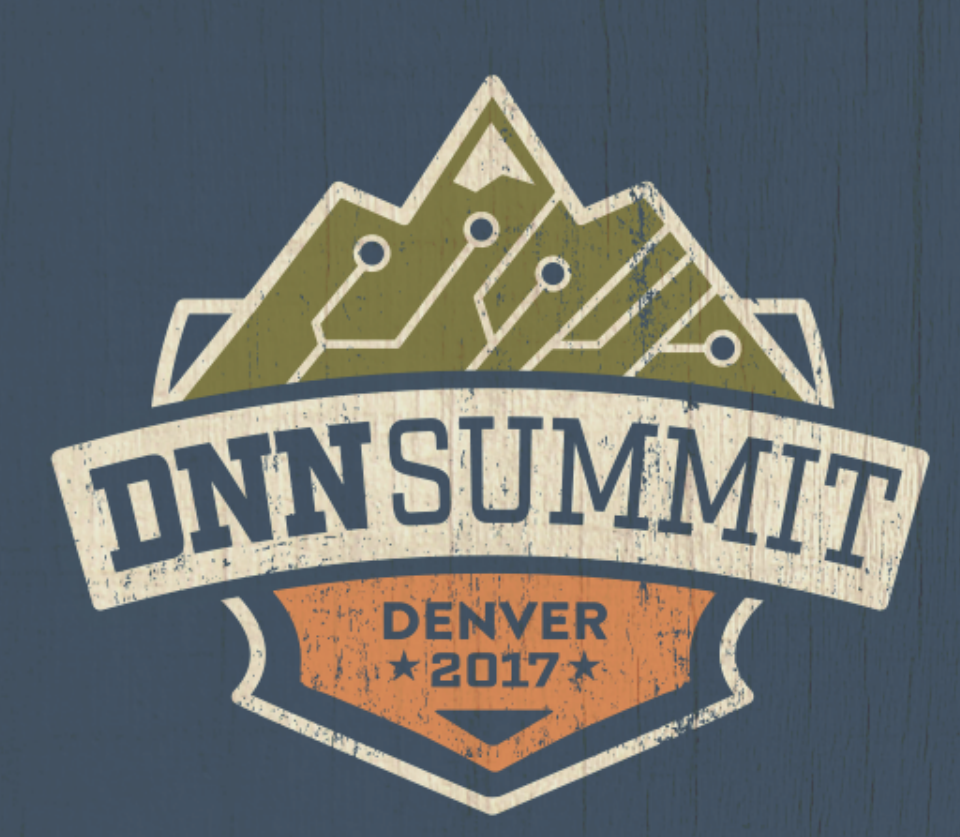

### LEAD GEN: THE NEXT GENERATION Cassidi Peterson

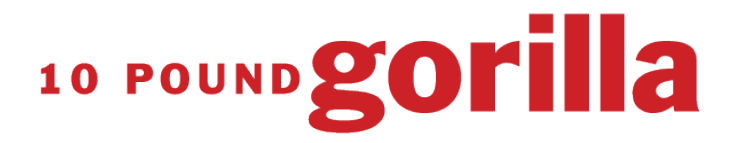

Web Development | Internet Marketing | SEO & Adwords | Social Media | Graphic Design

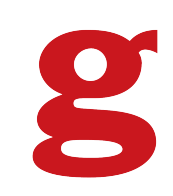

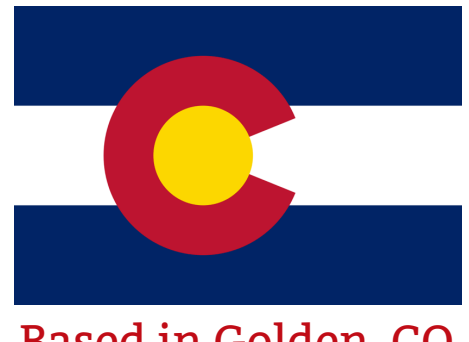

Based in Golden, CO

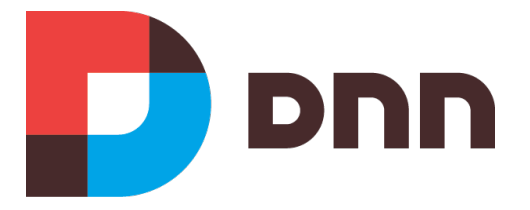

Working World-Wide with DNN Since 2003

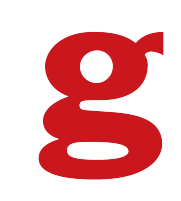

# MARKETING

Marketing is the process by which a firm profitably translates customer **needs** into **revenue**.

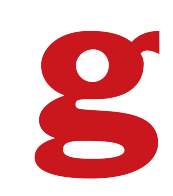

# INBOUND

Inbound marketing is any passive strategy that attracts prospects to you.

# OUTBOUND

Outbound marketing is any type of active marketing strategy that reaches out to prospects.

Inbound is "being somewhere with the answer when someone is looking for it," while outbound is proactively approaching people who need answers.

### 1 Way Relationship

Higher avg cost to acquire a new customer

Responsible for <10% of clicks on the web **Search Spam** 

**Paid / Rented Email Lists** 

TV, Radio, and Print Ads

**Billboards & Outdoor Advertising** 

**Throwaway Press Releases** 

**Pop-Ups & Pop-Unders** 

### **Interruption Marketing**

Interrupting someone's flow of activity in order to get attention

**Contextual Ads Outbound Sales Calls Interstitial Pages** 

**Trade Show Booths** 

**Most Social Media Advertising** 

Forum, Comment, & UGC Spam

Powered by budget & repetition

**Banner & Display Ads** 

**Paid App Reviews** 

**Video Ads** 

Costs remain generally static with scale

Responsible for 90%+ of clicks on the web **SEO & PPC** 

**Opt-In Email Lists** 

**Authoring Books/Print Media** 

**Supporting/Sponsoring Events** 

**Press & Public Relations** 

**Thought Leadership** 

**Community Building** 

**Influencer Outreach** 

**Blogging** 

**Public Speaking** 

**Earned Social Media** 

**Word of Mouth & Viral Marketing** 

**Content Creation & Marketing Organic App Store Visibility** 

**Video Content** 

Generates momentum, making future efforts easier

2 Way Relationship

Lower avg cost to acquire a new customer

### **Inbound Marketing**

Earning attention organically, without interrupting anyone's path

> Powered by creativity. talent, & effort

Diagram Thanks To www.Wordstream.com

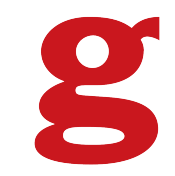

### **LEAD GENERATION**

**OUTBOUND Interrupt Someone** 

**INBOUND Gain Attention** 

**FINDING LEADS IS... Only Half The Battle** 

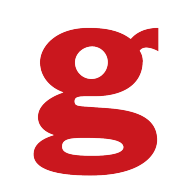

### THE CUSTOMER'S JOURNEY

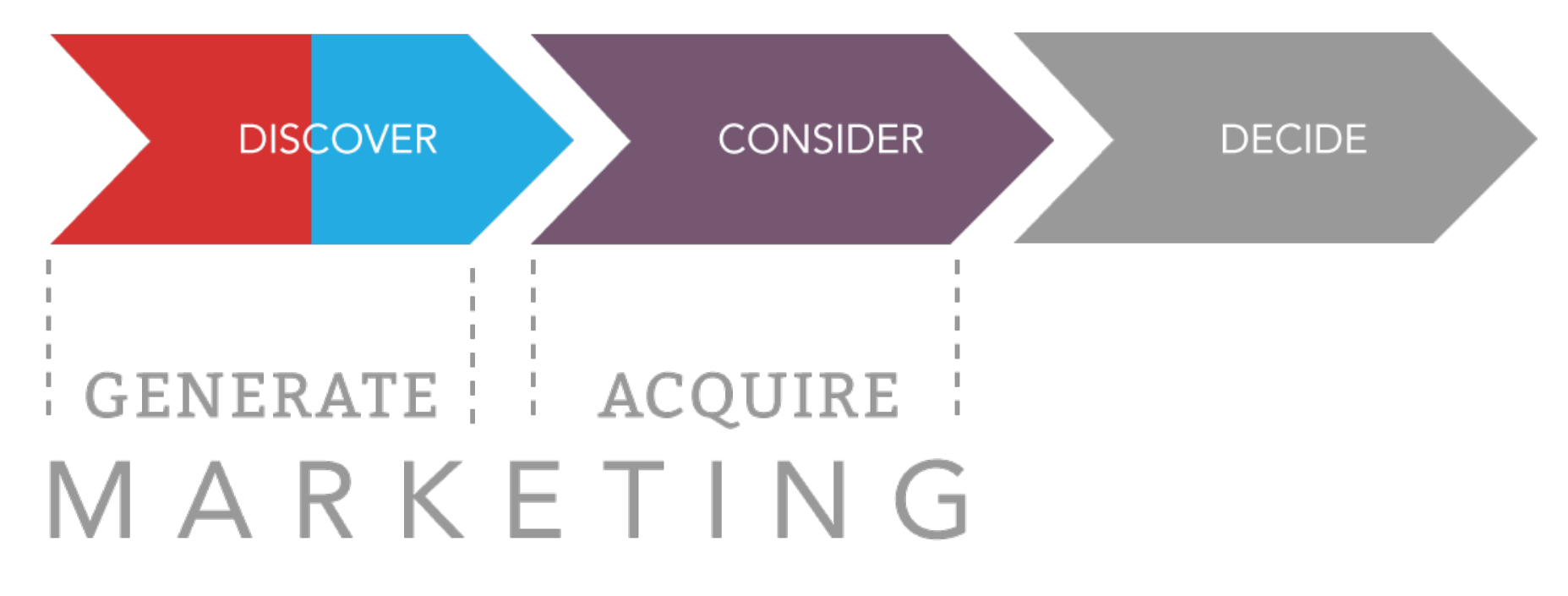

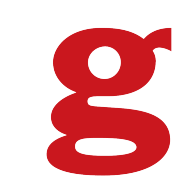

### **LEAD GENERATION**

**OUTBOUND Interrupt Someone** 

**INBOUND Gain Attention** 

**Secure** The Relationship

### **CUSTOMER ACQUISITION**

**FULL CIRCLE** 

Engage the Individual Learn their Preferences **Serve Personalized Content** 

# ASSUMPTION

You are spending money on inbound or outbound marketing to get customers to your website.

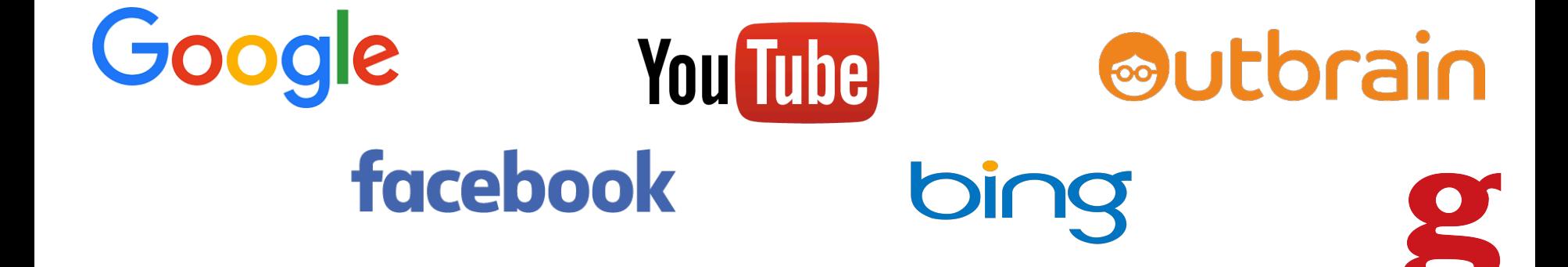

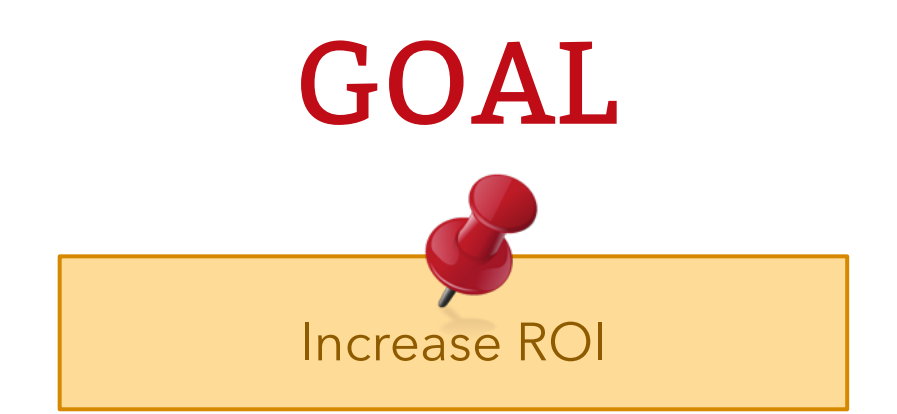

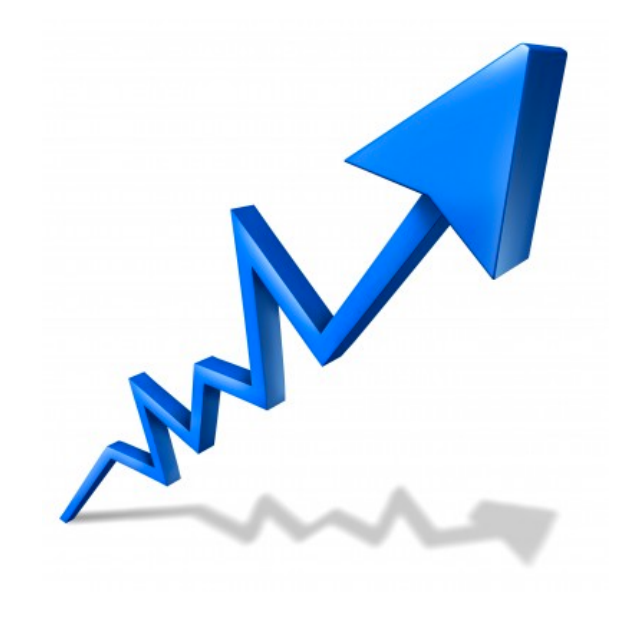

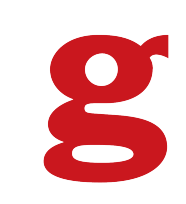

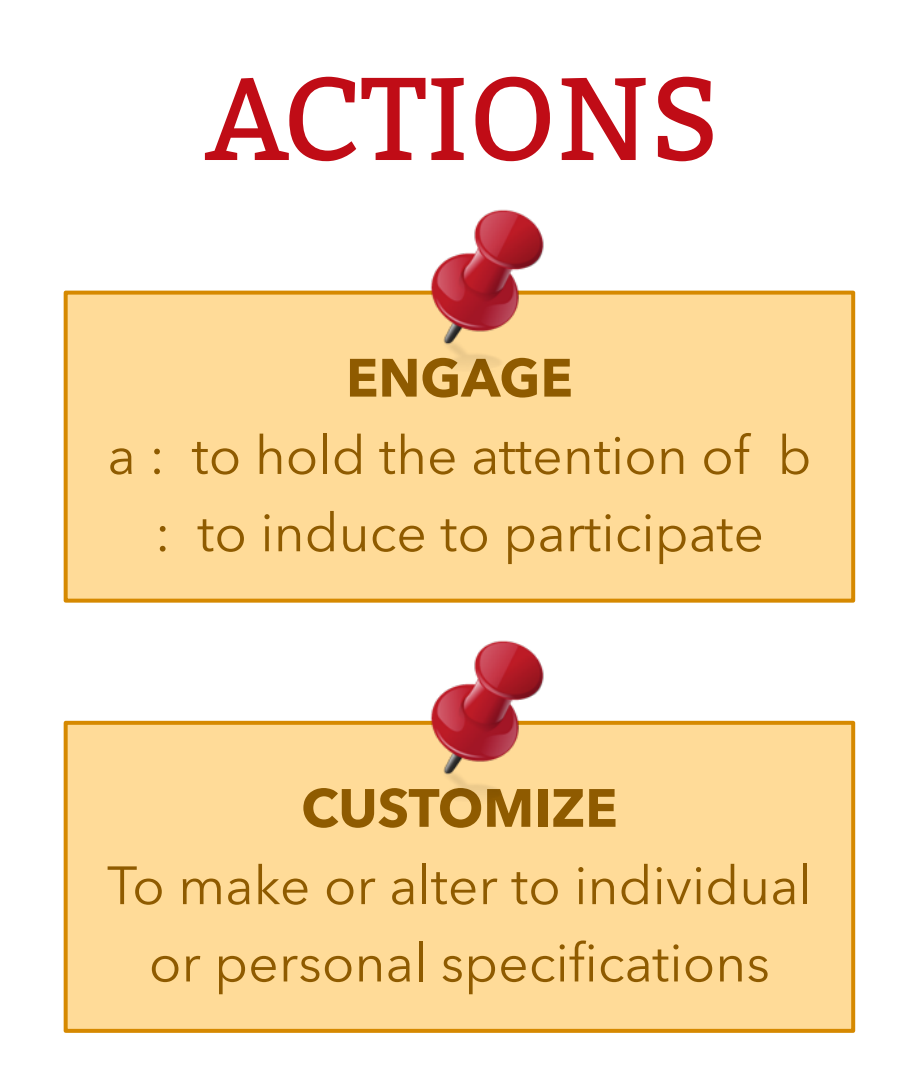

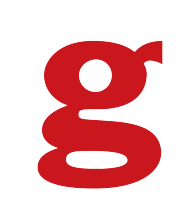

# STEP 1

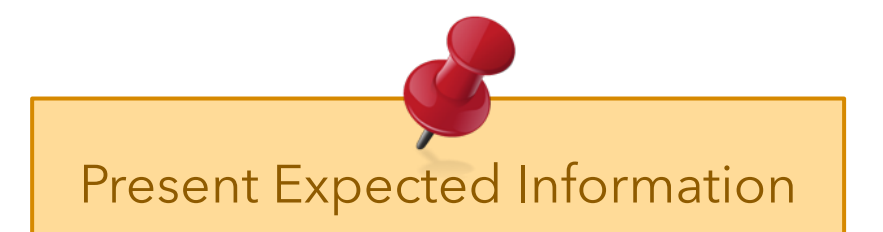

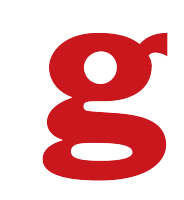

# LANDING PAGE 101

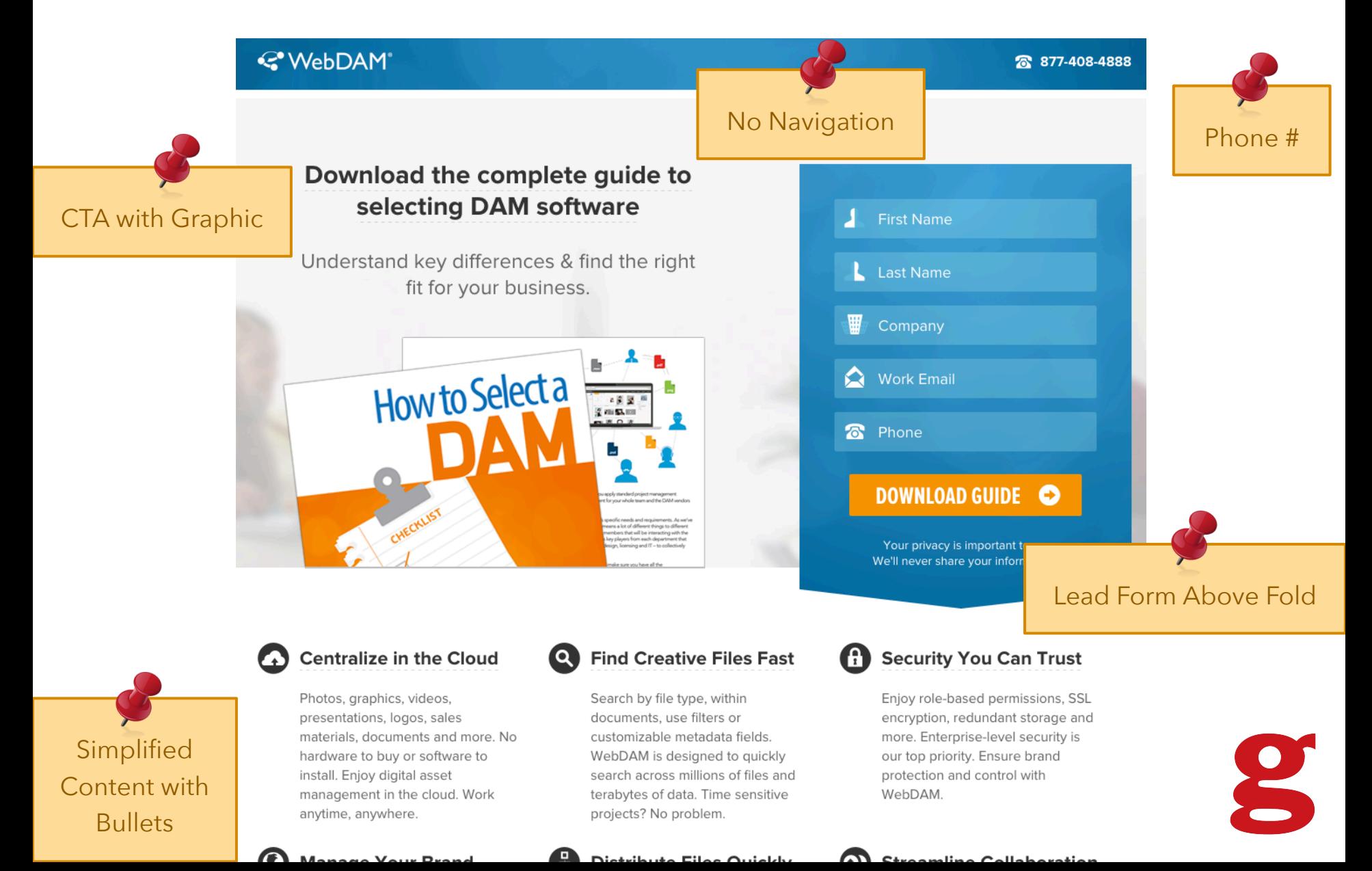

hardware to buy or software to install. Enjoy digital asset management in the cloud. Work anytime, anywhere.

#### $\boldsymbol{Q}$ **Manage Your Brand**

Have a consistent brand around the world with a branded look-and-feel. Invite customers, media and partners to use your DAM. Control how and when they use your brand assets

WebDAM is designed to quickly search across millions of files and terabytes of data. Time sensitive projects? No problem.

#### G., **Distribute Files Quickly**

Easily share and distribute assets to your channels, teams and stakeholders. Fulfill requests with one click. No more FTP or emailing large files.

our top priority. Ensure brand protection and control with WebDAM.

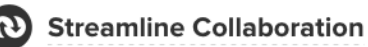

Work fast and easy. Enjoy real-time alerts, notifications, commenting, Lightboxes for projects, batch conversion and more. WebDAM increases team productivity.

**YAKUMA** 

3rd Party Validation

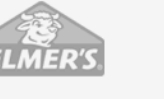

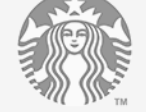

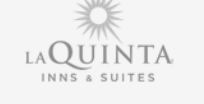

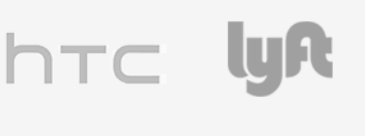

### Don't Take Our Word For It...

**Real Testimonials** 

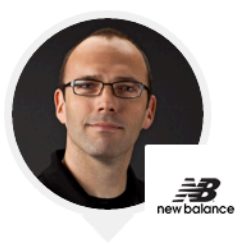

"WebDAM meets our needs perfectly. For file sharing, we have found that organization and security are simple to manage." -New Balance

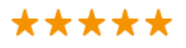

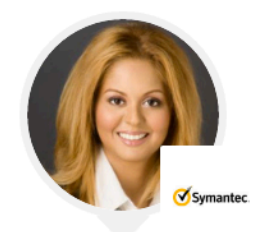

"Our visual team creates a lot of graphics. With WebDAM, we now have a central repository for managing, accessing, and controlling our assets." -Symantec

\*\*\*\*\*

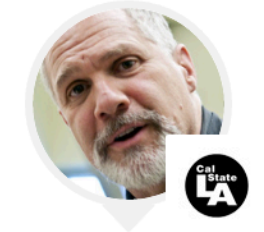

"Ease-of-use and flexibility is a reason to buy WebDAM. If you need a DAM, get this one." -Cal State L.A.

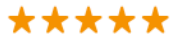

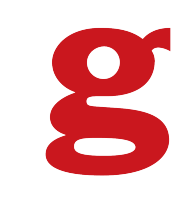

### COPY 101 Know Your Audience

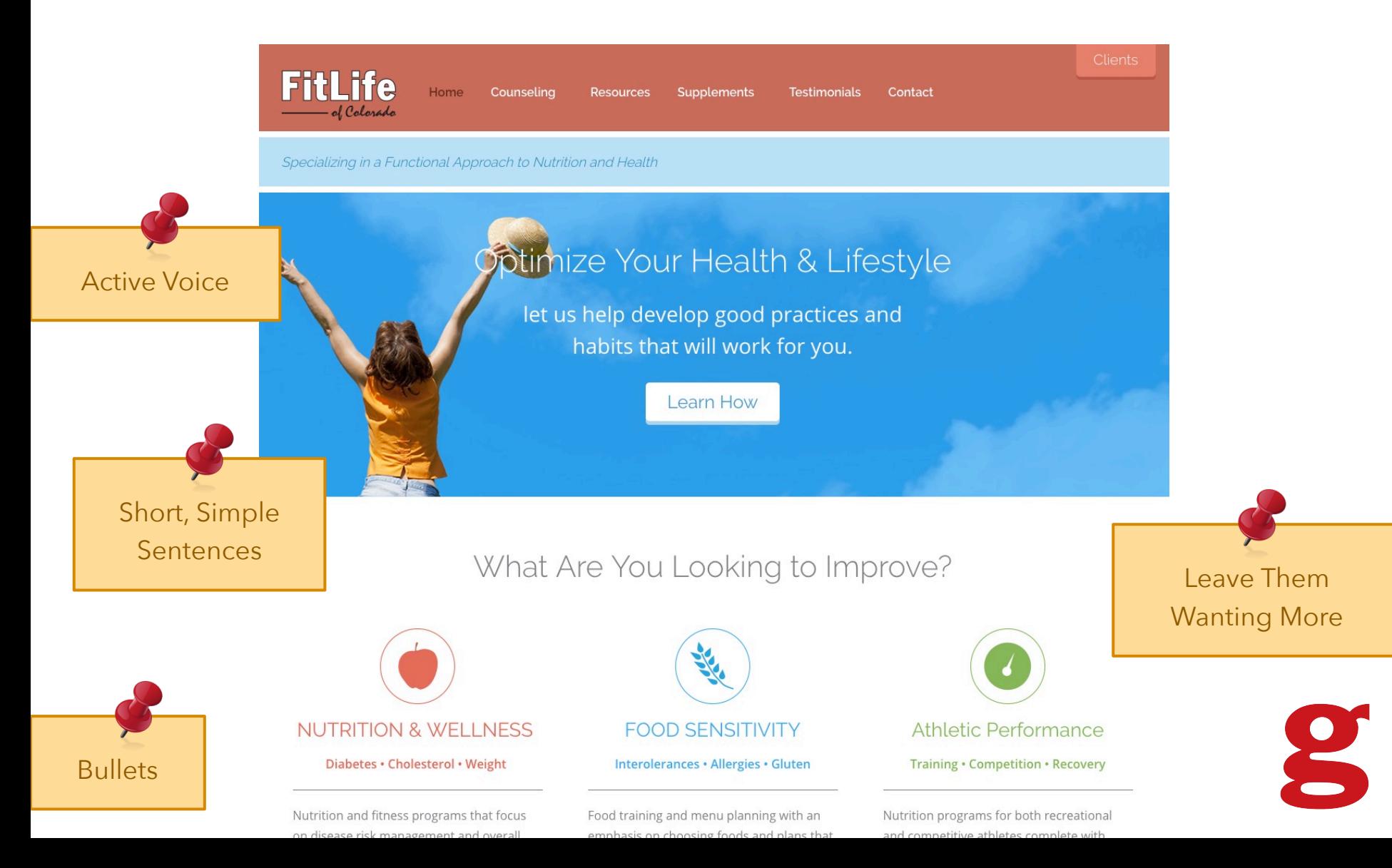

# COPY 102 The Golden Pyramid

Simple **CLEAR MESSAGES** 

People don't like to read when on the web. Engage them in the reading process.

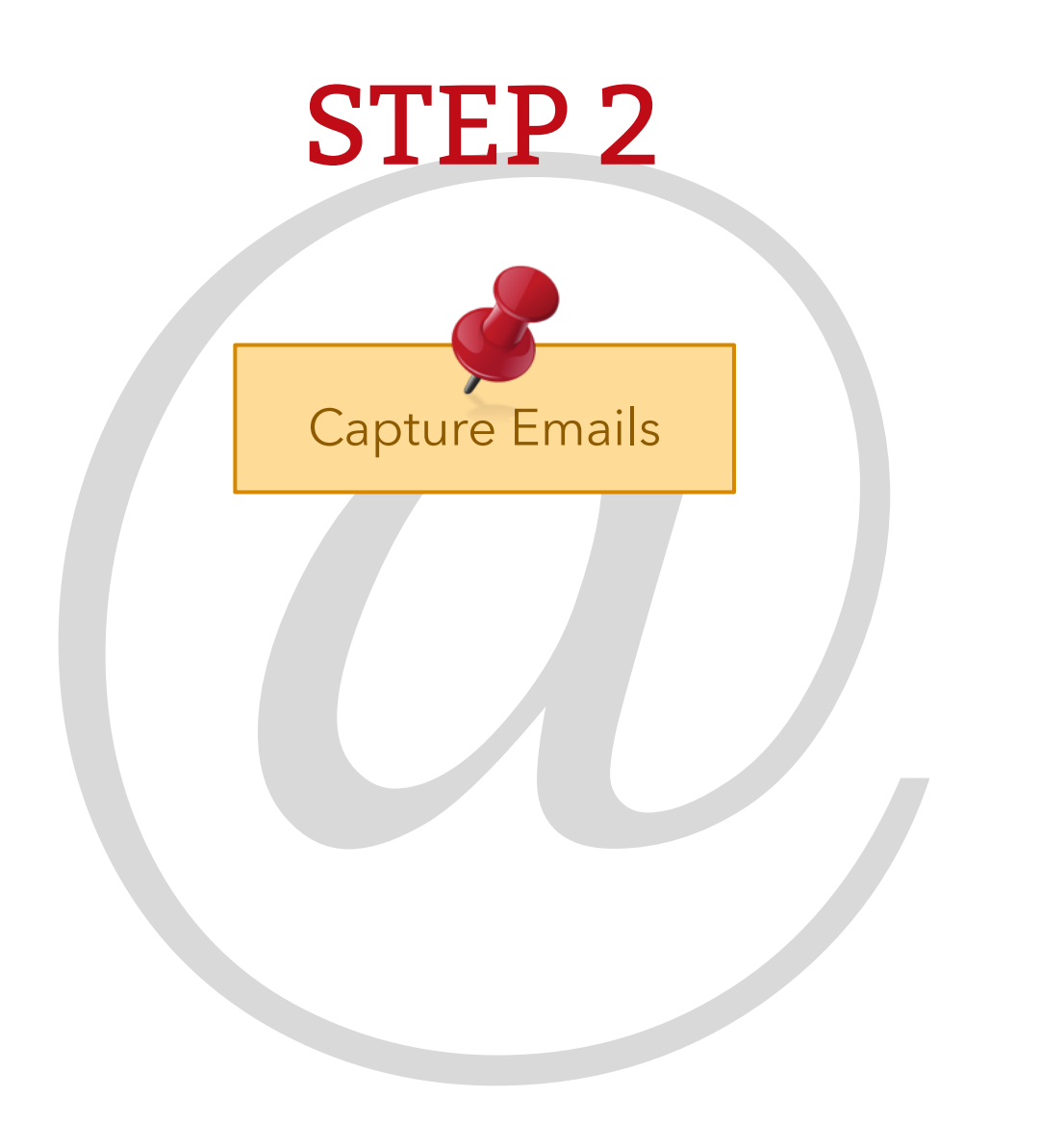

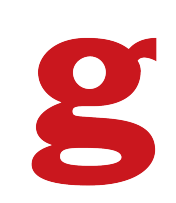

### Incentive Pop-Up In General

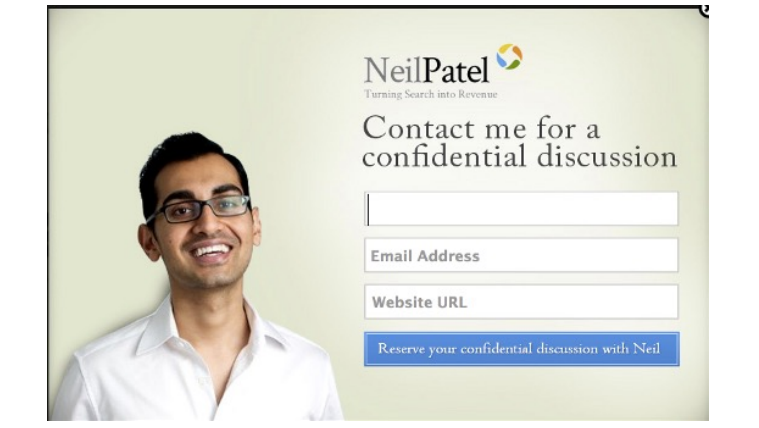

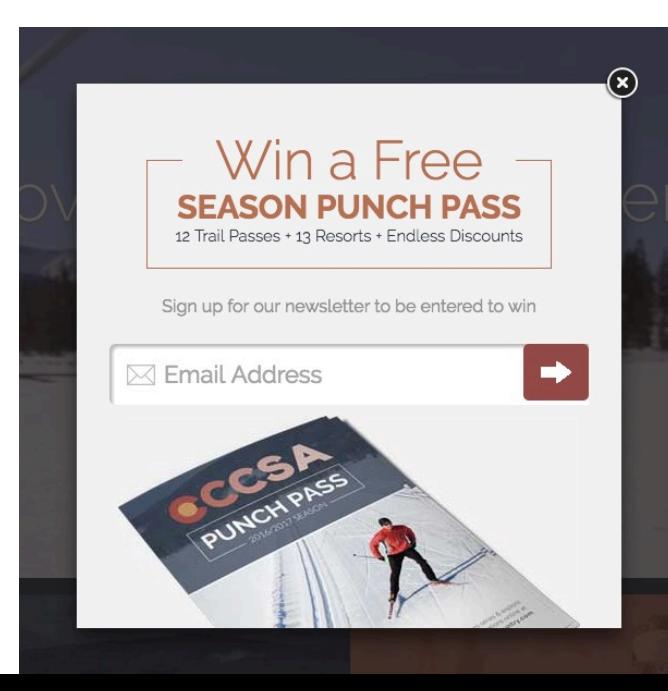

- Allows for Remarketing
- Preference Tracking for Dynamic Content

#### Entrance Pop-up

- Consider Time Delay
- Immediate Email Collection Tracks More Data

#### Exit Pop-up

**Target Content Based on Activity** 

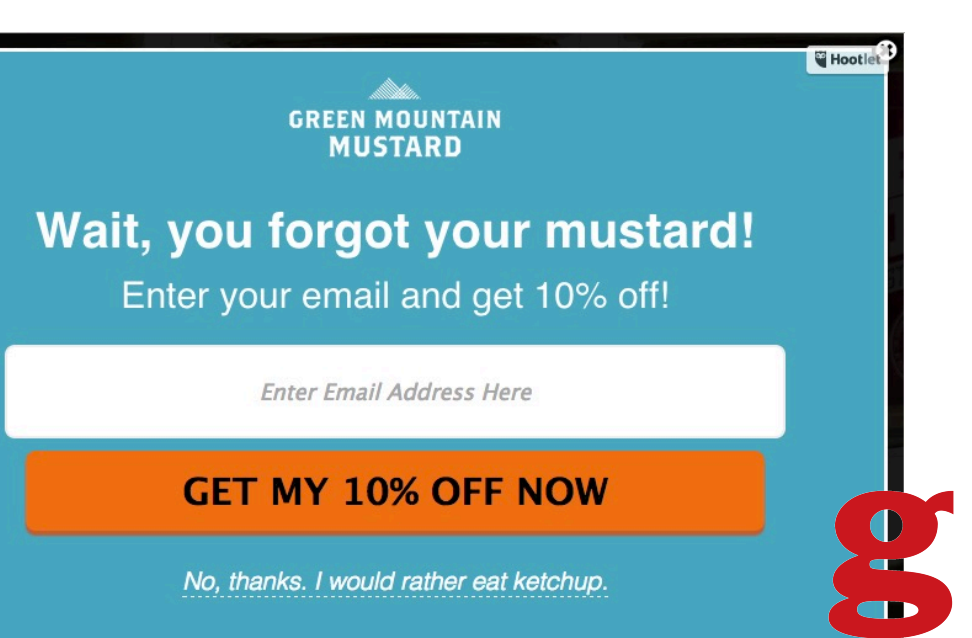

### Forms Live Chat, Whitepapers & Forms

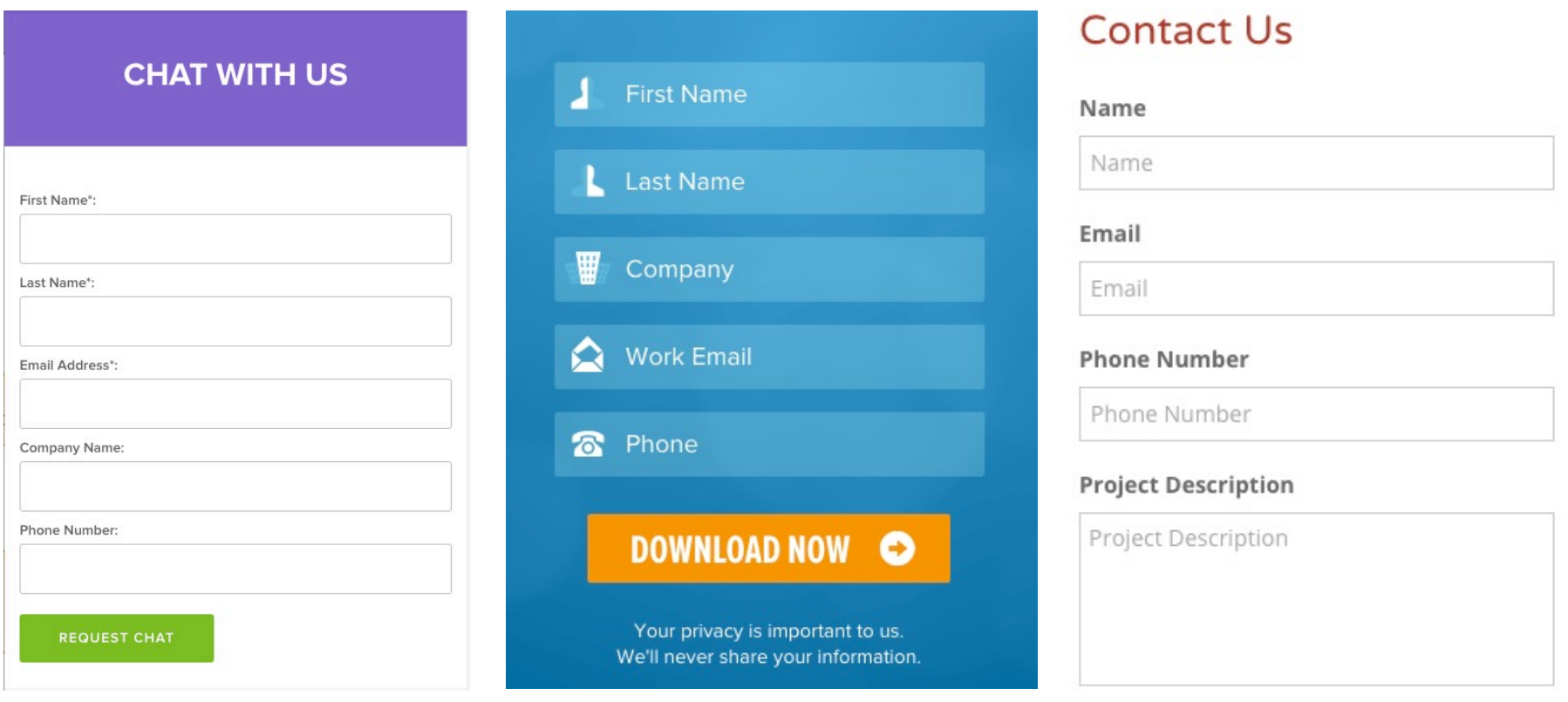

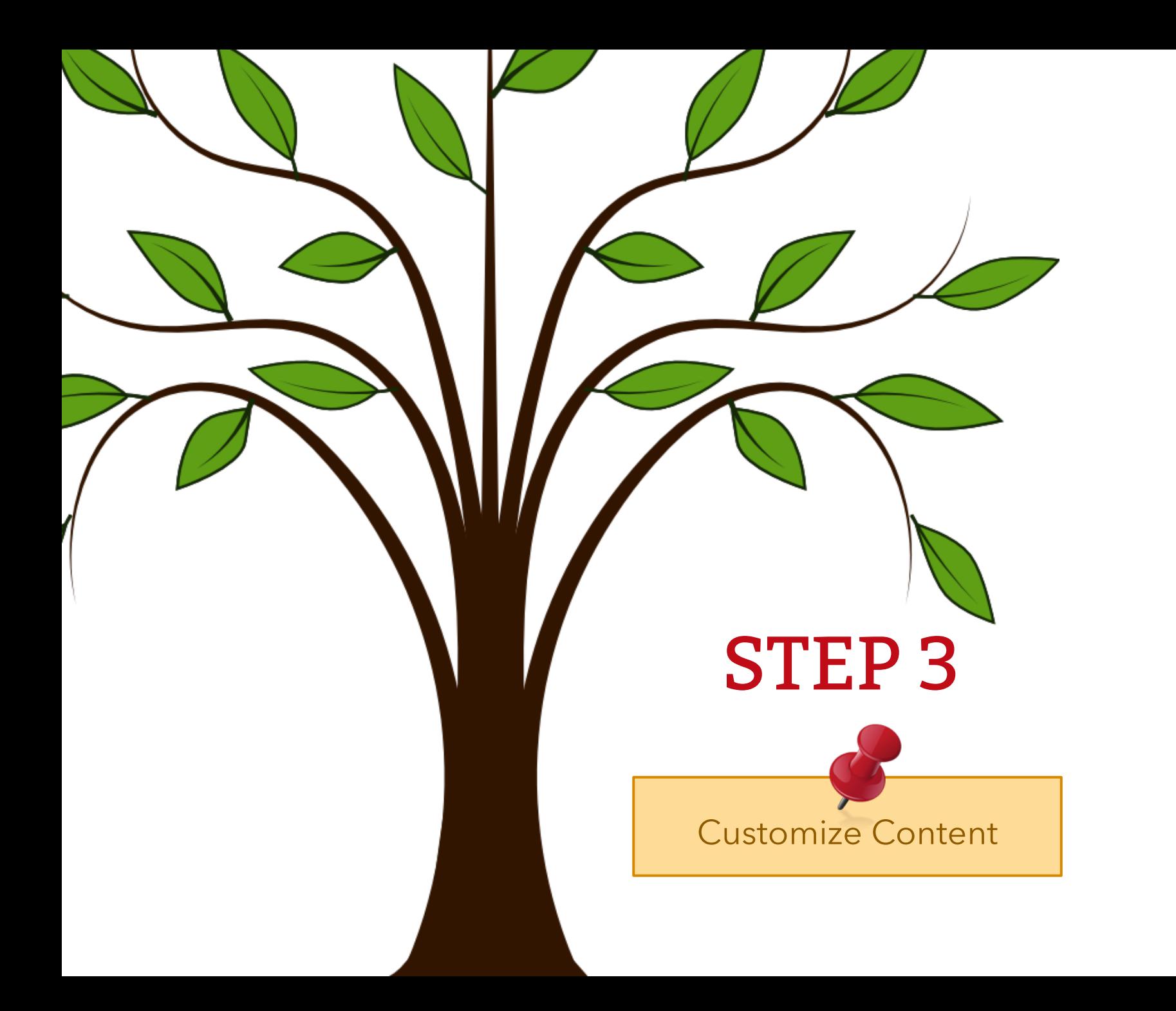

8

# Content Personalization

A strategy that relies on visitor data to deliver relevant content based on audience interests and motivations.

#### **Interests**

Asked for, learned or sourced from social profiles

#### **Location**

Deliver specific content or messages based on geographic region

#### **Behavior**

Track behavior on your website to serve up same or similar content

#### **Referral**

Deliver specific content based on the source referral

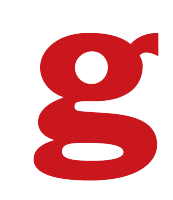

# 3a. ON-SITE Customization

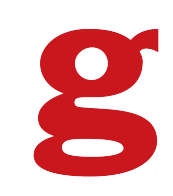

# BrightInfo.com Real Time Personalized Content

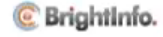

# BrightInfo.com Real Time Personalized Content

#### **Recommended Requirements**

- Over 5,000 Visitors Per Month
- 30 Pieces of Content

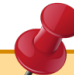

#### **Overlay Widgets**

Unobtrusive and strategic, appear during the natural browsing flow to solicit pointed engagement from visitors; scroll, entrance, exit and more.

#### **In-Page Widgets**

Seamlessly integrated into your website's interface, visible to visitors at all time.

# Nosto.com Personalized Shopping Experience

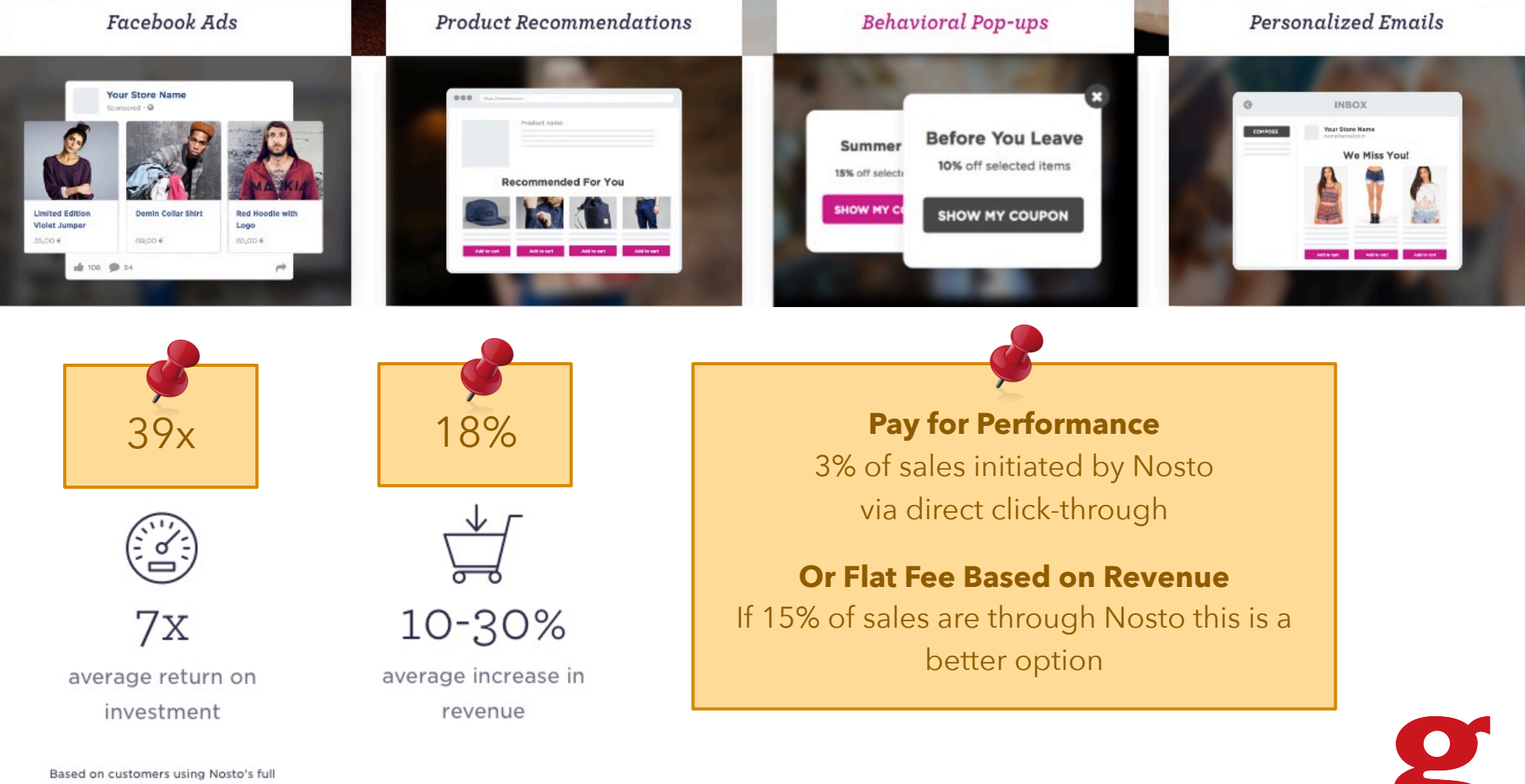

personalization solution

### Nosto.com Product Recommendations

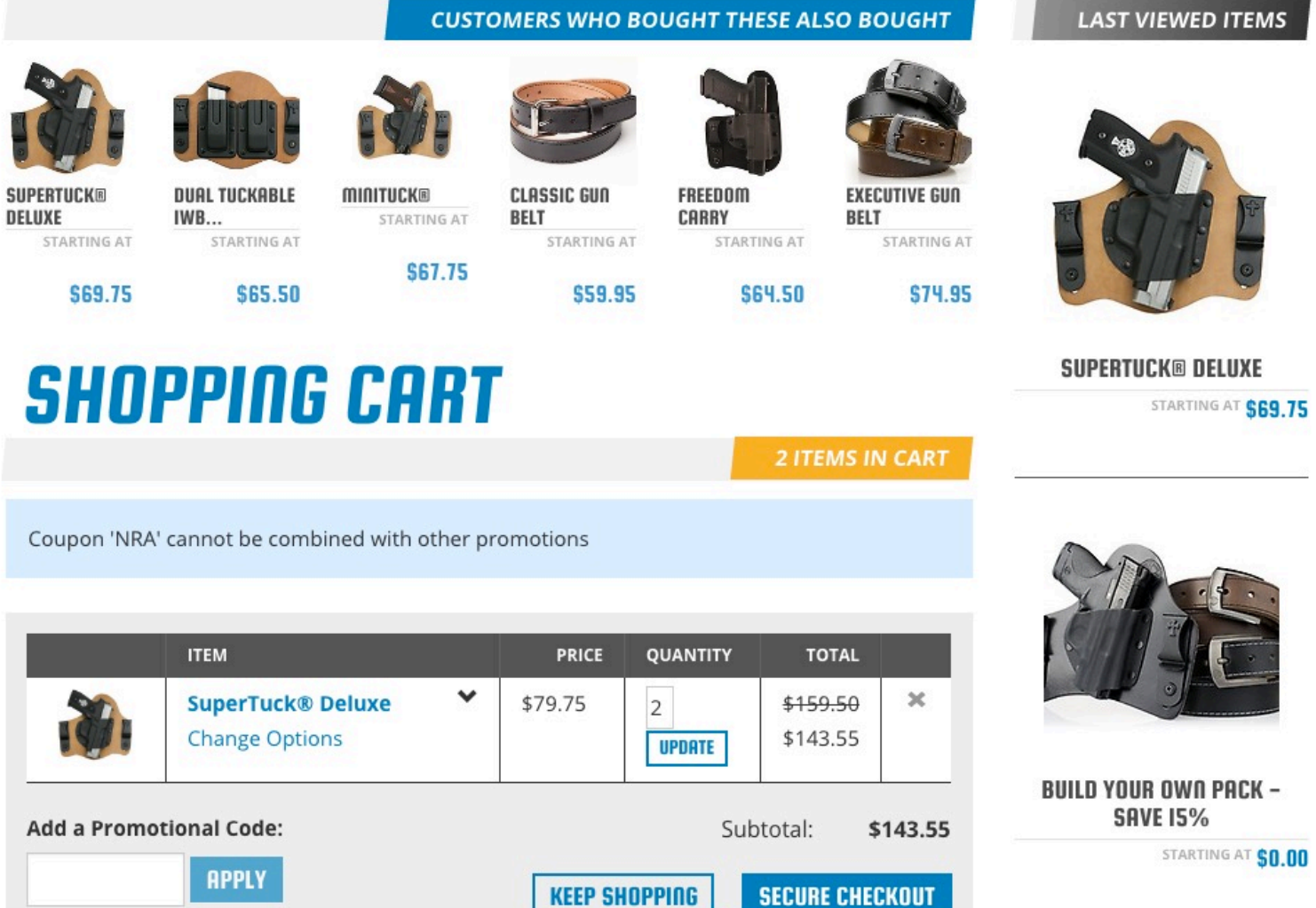

 $NRA \times$ 

### Nosto.com Recommended Products

#### **Where to Use Widgets**

- **Throughout Website**
- Search Page
- Invoice & Shipping Emails
- Mailchimp Templates
- Abandon Cart Emails

#### **Product Recommendation Types**

- Browsing History
- Landing Page Recommendations
- Personalized Recommendations
- Best Sellers
- Browsing History Related

#### Include Products By **Exclude Products** By

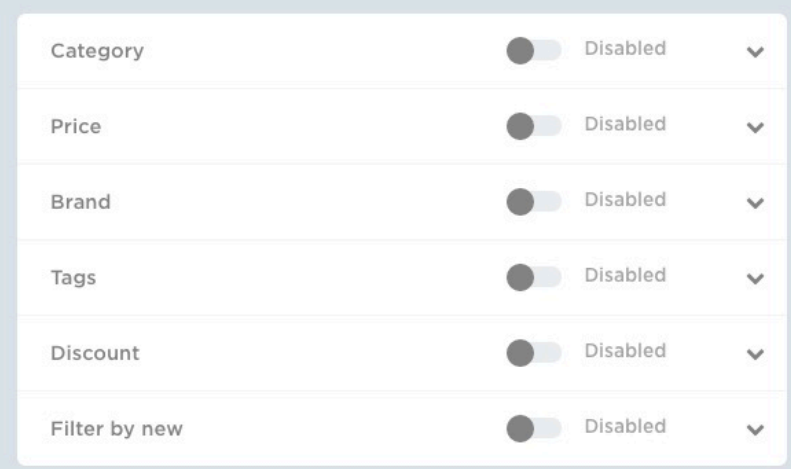

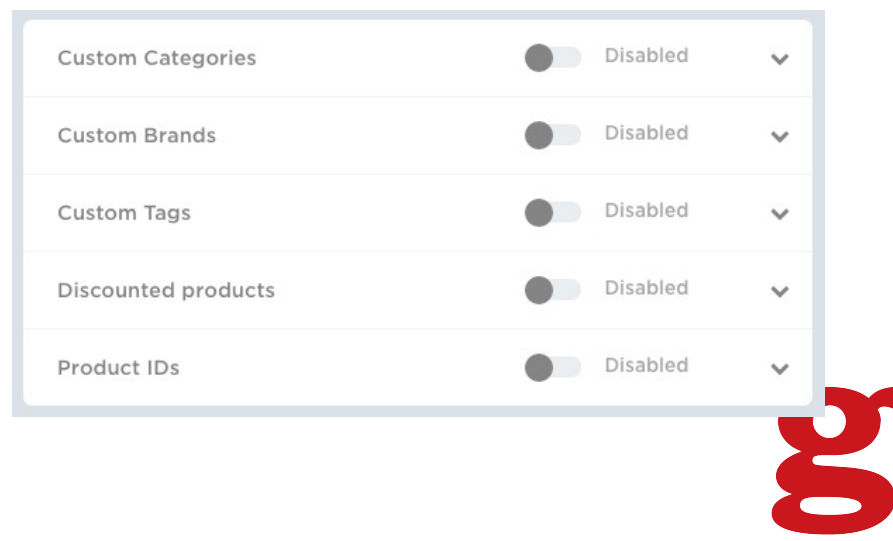

## Nosto.com Personalized Emails

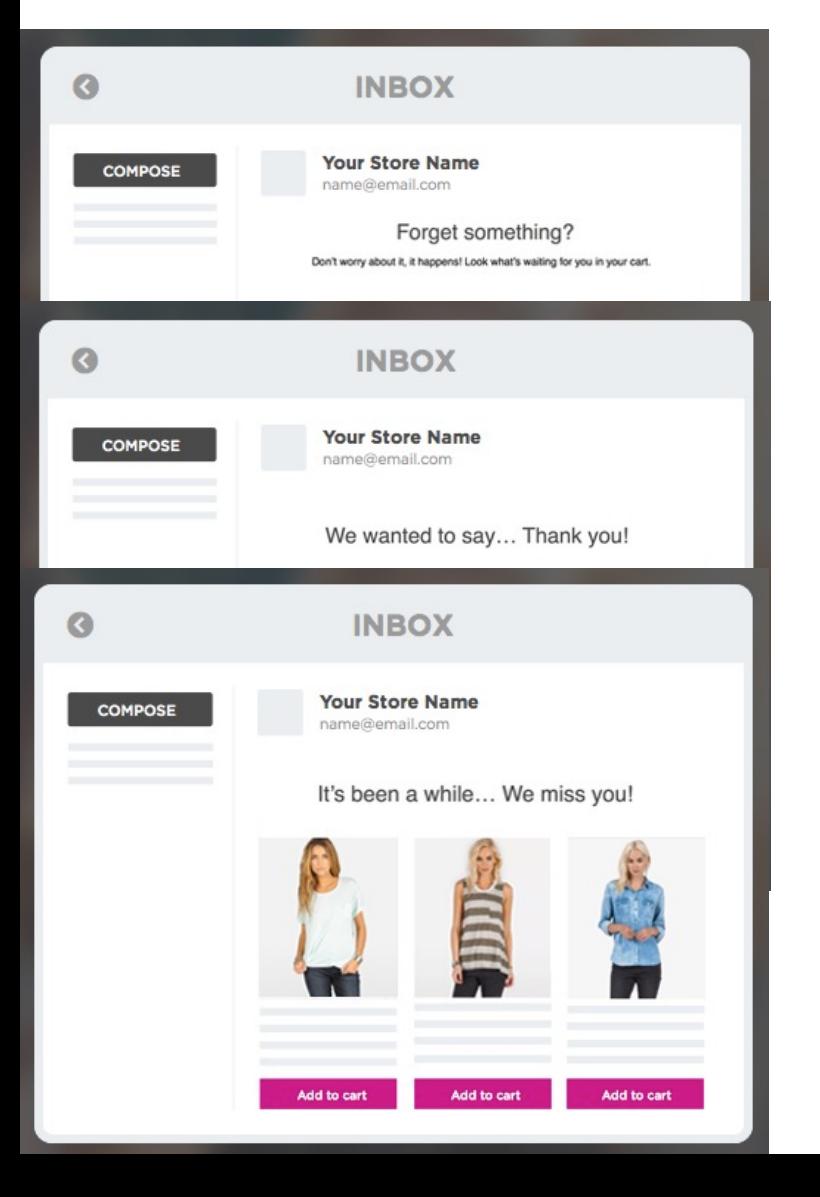

### Abandon Cart

Triggered when a customer abandon's their cart. Set the delay time. Often a series of 3 emails with increasing time sensitive incentives have the most success. 1 hour, 1 day & 3 days.

### Order Follow Up

Triggered when a customer purchases something. This is an upselling opportunity to show *customers also bought* or *you also viewed* products. Consider offering an incentive, possible time sensitive.

### We Miss You

Triggered to reengage an inactive customer/visitor. Showing them personalized recommendations with an incentive to purchase or visit again.

## Nosto.com Facebook Ads, Pop-Ups & Coupons

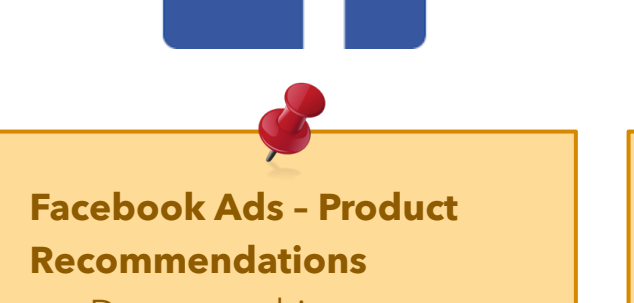

- Demographics
- Look-A-Like Audiences
- Retarget Site Visitors
- Retarget Abandon Cart Visitors
- Retarget People Who Purchased

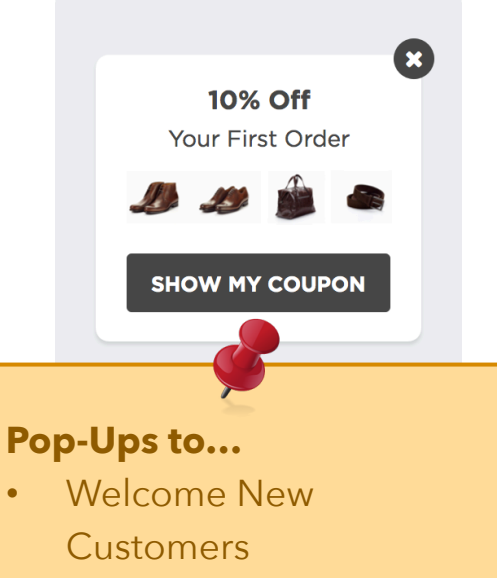

- Boost Season Sales
- Maximize Sales from Ad Campaign
- Convert Abandoning Visitors
- Create Email to Save Cart

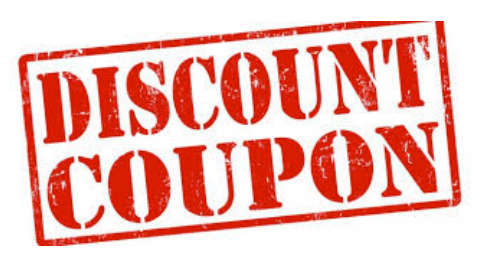

#### **Coupons**

- **Coupon Pools**
- **Specific Coupons**
- Use in Emails
- Use in Pop-Ups

# 3b. OFF-SITE Customization

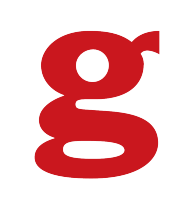

# Automation Software Custom Workflows

### Traffic Source

Select your traffic source: website, social media, adwords, etc

### Create A Goal

Visit a web page, fill out a form, download a whitepaper, sign up for a newsletter, etc.

### Build a Workflow

Create a customized series of actions to personalize your visitors experience

Enterprise Marketo®

Mid-Market **HubSpot** 

Small Business Infusionsoft

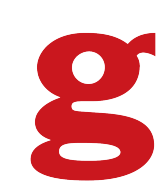

# Uses for Automation Ideas…

- Email Campaigns (Marketing)
- Customized Ads via Lists & Segments
- Mobile In-App and Push Notifications
- Sales Funnels
- Customized Chat or Phone Conversations

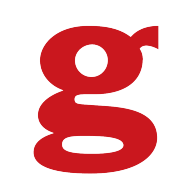

# Emails Automation Ideas…

#### ACTION

- Customer Visits X Page
- Customer Downloads X Whitepaper or Reads X Blog Post
- Customer Fills Out Form Expressing Interest in X

#### AUTOMATION

- Email Series Focusing on Content About X
	- How To's, Articles, Whitepapers
	- Promotional Offer on X
	- Secondary Mentions About Y & Z

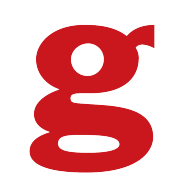

# Emails Best Practices

- Strategize your campaign objectives
- Maintain your brand
- Align email content with content on landing page
- The old adage... 7 touch points to remember your brand
	- $\bullet$  = Regular & consistent emails
- Send out a variety of email types
- A/B Test send day, duration between emails, content, subject
- Keep emails dynamic by using your workflows
	- If customer does X, then send Y
	- If customer does not do X, then send Z
- Personalize emails with names and personal facts
	- Company name
	- Birthday
	- Working relationship anniversary
	- Holiday

# Remarketing Google & YouTube

**WHAT** 

Create remarketing audiences segmented by location, interests, behavior and/or referral in Google Adwords to customize ad delivery for the Google network and YouTube.

**HOW** 

- Install Adwords Tag on your website or in Google Tag manager
- Create remarketing audience in Adwords control panel
	- Shared Library > Audiences > + Remarketing List
- Create target in Adwords ad campaign
	- Click on ad campaign
	- Click Audiences tab
	- Click + Targeting
	- Select Interests & remarketing

### **THANKS TO OUR SPONSORS**

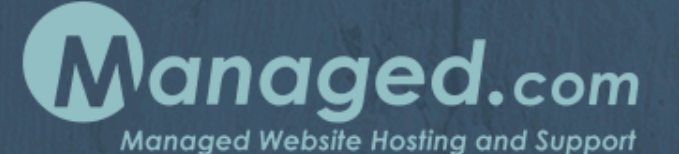

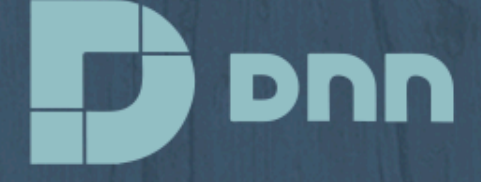

### 10 POUND **gorilla**

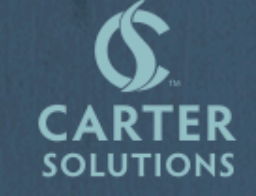

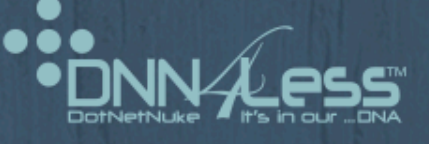

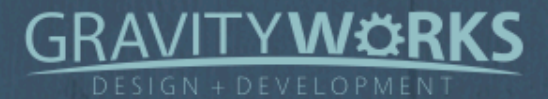

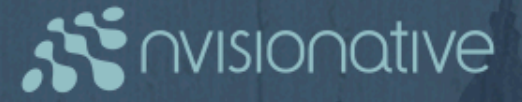

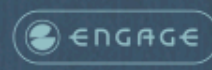

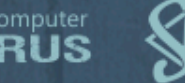

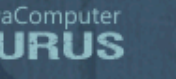

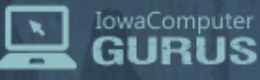